# **Programowanie animacji**

Krzysztof Gdawiec

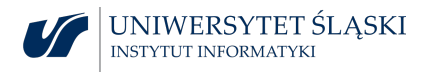

### Błędy w obliczeniach

Akumulacja błędów zaokrągleń

Po utworzeniu macierzy przekształcenia z układu obiektu do układu świata obiekt przekształcany jest poprzez mnożenie każdego jego punktu przez tę macierz. Podczas animowania położenia obiektu jego punkty wielokrotnie poddawane są przekształceniu będącemu funkcją czasu. Takie "przyrostowe" obliczenia prowadzą do akumulacji błędów zaokrągleń.

### Błędy w obliczeniach

Akumulacja błędów zaokrągleń

Po utworzeniu macierzy przekształcenia z układu obiektu do układu świata obiekt przekształcany jest poprzez mnożenie każdego jego punktu przez tę macierz. Podczas animowania położenia obiektu jego punkty wielokrotnie poddawane są przekształceniu będącemu funkcją czasu. Takie "przyrostowe" obliczenia prowadzą do akumulacji błędów zaokrągleń.

Rozważmy to na przykładzie Księżyca na orbicie wokółziemskiej. Załóżmy, że Ziemia leży w początku układu współrzędnych, a początkowa pozycja Księżyca to (r*,* 0*,* 0) T .

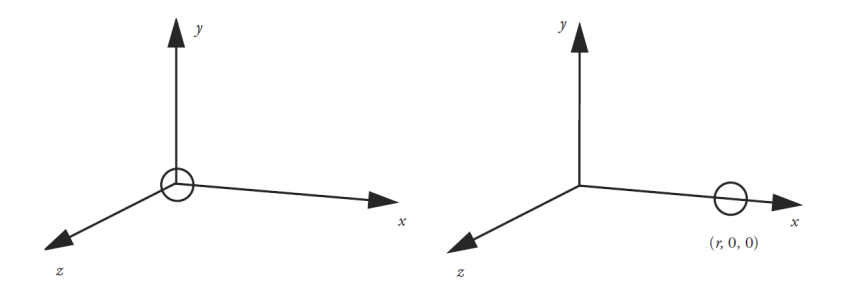

Obracanie przez zastosowanie macierzy przyrostowego obrotu

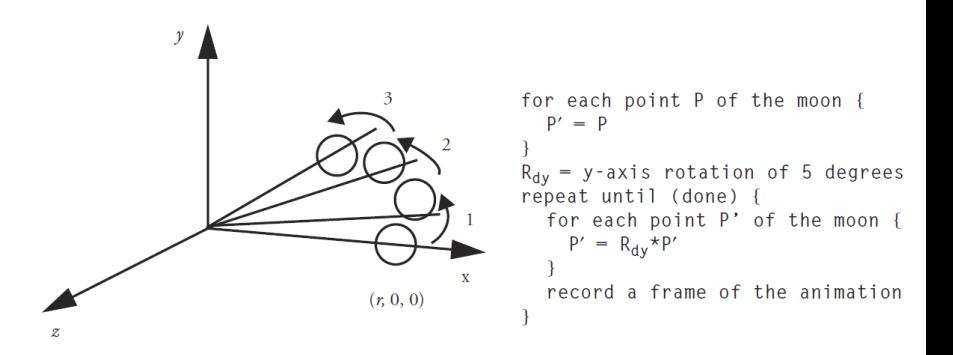

Obracanie przez przyrostowe uaktualnianie macierzy przekształcenia

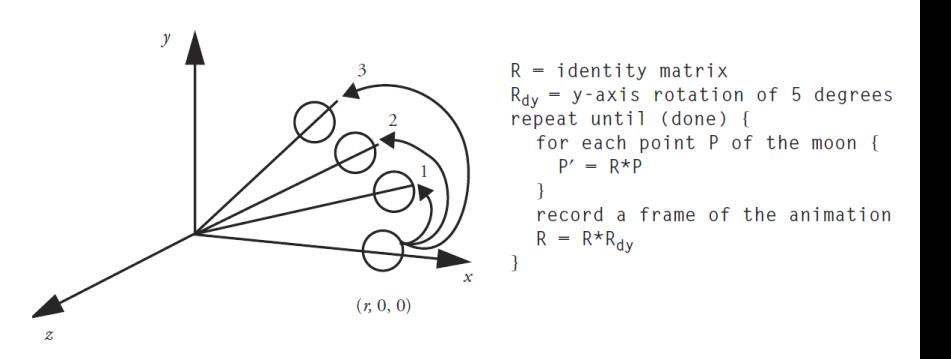

Obracanie przy użyciu macierzy przekształcenia utworzonej osobno dla każdej klatki

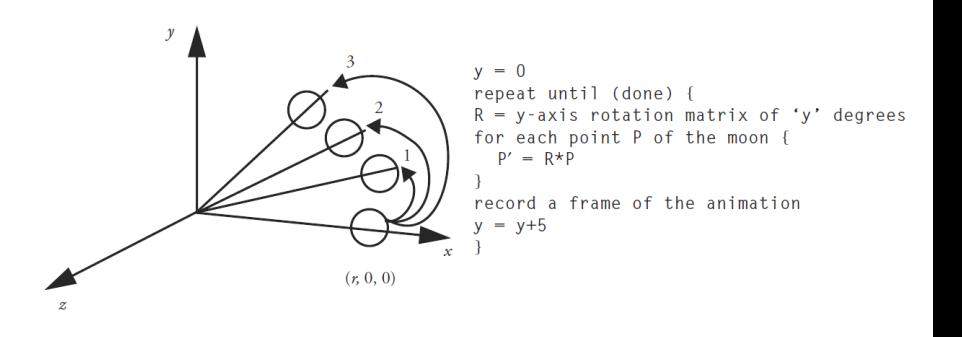

#### **Ortonormalizacja**

Wiersze podmacierzy 3 *×* 3 macierzy przekształcenia sztywnego są ortonormalne. Podobnie jak kolumny.

Jeśli współczynniki takiej macierzy są obciążone błędami zaokrągleń, to wiersze i kolumny przestają być ortonormalne, a macierz przestaje reprezentować przekształcenie sztywne.

Jeśli wiemy, że macierz ma reprezentować przekształcenie sztywne, to można ją poprawić.

Poprawianie macierzy przekształcenia sztywnego:

- 1. bierzemy i normujemy pierwszy wiersz,
- 2. obliczamy iloczyn wektorowy pierwszego i drugiego wiersza, normujemy go i wstawiamy w miejsce trzeciego wiersza,
- 3. obliczamy iloczyn wektorowy pierwszego i trzeciego wiersza, normujemy go i wstawiamy w miejsce drugiego wiersza.

Zamiast wierszy podobne operacje możemy przeprowadzić na kolumnach. Otrzymujemy na ogół inny wynik końcowy.

Jeśli przekształcenie może zawierać równomierne skalowanie, to zamiast znormalizowania wektorów należy nadać wierszom długość jednego z nich lub średnią ich długości.

Jeśli przekształcenie jest złożeniem obrotu i nierównomiernego skalowania, to nie da się rozróżnić zamierzonego ścinania od skutków błędów zaokrągleń, chyba że znana jest jakaś dodatkowa informacja.

Jeśli np. wiadomo, że skalowanie nierównomierne zostało dokonane przed wykonaniem obrotu, to można użyć ortogonalizacji Grama-Schmidta.

#### Problemy skalowania

Konstruując dużą bazę danych (np. dla symulatora lotu) możemy spotkać się z tak dużymi rozpiętościami wymiarów, że może to doprowadzić do kłopotów z precyzją.

Możemy np. dla pewnych obiektów wymagać szczegółów rzędu centymetra, podczas gdy cała baza danych dotyczy obszaru mierzonego w tysiącach kilometrów. W takim przypadku możemy podzielić bazę danych na zbiory danych lokalnych, np. opisujących lotnisko, i przełączanie się między lokalnymi danymi.

# Reprezentowanie położeń kątowych

### **Reprezentacja z ustalonymi osiami**

- ▶ Obroty dokonywane są wokół osi układu współrzędnych.
- $\blacktriangleright$  Przyjmuje się ustaloną kolejność obracania, np. x-y-z.

## Reprezentowanie położeń kątowych

**Reprezentacja z ustalonymi osiami**

▶ Obroty dokonywane są wokół osi układu współrzędnych.

▶ Przyjmuje się ustaloną kolejność obracania, np. x-y-z. Samolot w położeniu wyjściowym i położeniu danym kątami (10*,* 45*,* 90).

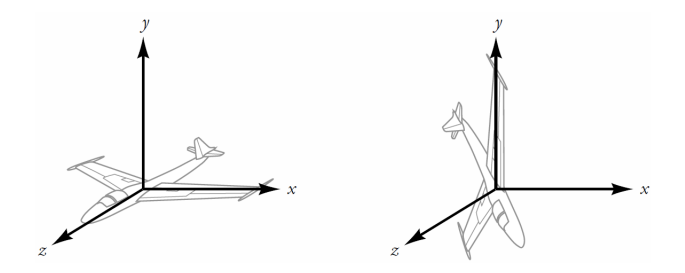

Problemem tej reprezentacji jest fakt, że dwie osie obrotu mogą się nałożyć, jeśli obiekt obraca się swobodnie w przestrzeni. Efekt ten nazywany jest blokadą przegubu (ang. gimbal lock).

Problemem tej reprezentacji jest fakt, że dwie osie obrotu mogą się nałożyć, jeśli obiekt obraca się swobodnie w przestrzeni. Efekt ten nazywany jest blokadą przegubu (ang. gimbal lock).

Blokada przegubu może być przyczyną kłopotów w interpolacji położeń kątowych. Dla przykładu rozważmy dwa skrajne położenia kątowe reprezentowane przez (0*,* 90*,* 0) i (90*,* 45*,* 90). Drugie otrzymujemy przez obrót o 45*◦* wokół osi x pierwszego położenia.

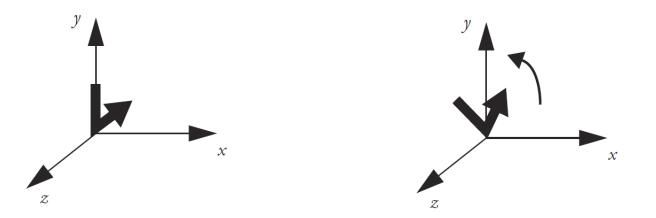

W wyniku interpolacji dostajemy (45*,* 67*.*5*,* 45) co jest różne od (90*,* 22*.*5*,* 90), którego byśmy się spodziewali.

### **Kąty Eulera**

- ▶ Osie obrotu są osiami lokalnego układu współrzędnych, które obracają się wraz z obiektem.
- ▶ Przyjmujemy ustaloną kolejność obracania, np. x-y-z.
- $\triangleright$  Często kąty obrotu nazywane są: kąt przechylenia (ang. roll), kąt pochylenia (ang. pitch) i kąt odchylenia (ang. yaw).

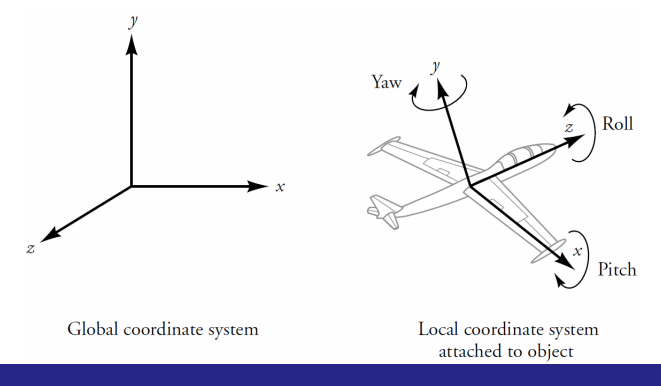

### Rozważmy reprezentację o kolejności x-y-z i kątami obrotu  $(\alpha, \beta, \gamma)$ .

Rozważmy reprezentację o kolejności x-y-z i kątami obrotu (*α, β, γ*).

Po obrocie wokół osi x o macierzy  $R_{x}(\alpha)$  następuje obrót reprezentowany przez macierz R<sup>y</sup> (*β*) wokół osi y układu lokalnego. Oznaczmy symbolem ' obrót wokół osi y obróconego układu (obróconego wokół osi *x*). Szukamy  $R'_{\mathcal{Y}}(\beta)R_{\mathcal{X}}(\alpha)$ .

Rozważmy reprezentację o kolejności x-y-z i kątami obrotu (*α, β, γ*).

Po obrocie wokół osi x o macierzy  $R_{x}(\alpha)$  następuje obrót reprezentowany przez macierz R<sup>y</sup> (*β*) wokół osi y układu lokalnego. Oznaczmy symbolem ' obrót wokół osi y obróconego układu (obróconego wokół osi *x*). Szukamy  $R'_{\mathcal{Y}}(\beta)R_{\mathcal{X}}(\alpha)$ .

Używając obrotów wokół osi globalnego układu możemy przedstawić R *′* y (*β*) za pomocą R<sup>x</sup> (*α*)R<sup>y</sup> (*β*)R<sup>x</sup> (*−α*). Zatem

 $R'_{y}(\beta)R_{x}(\alpha) = R_{x}(\alpha)R_{y}(\beta)R_{x}(-\alpha)R_{x}(\alpha) = R_{x}(\alpha)R_{y}(\beta).$ 

Trzeci obrót R<sup>z</sup> (*γ*) następuje wokół osi poddanej dwóm obrotom wykonanym wcześniej. Oznaczmy symbolem " obrót wokół osi z układu obróconego dwukrotnie. Wówczas

$$
R''_z(\gamma)R'_y(\beta)R_x(\alpha) = R_x(\alpha)R_y(\beta)R_z(\gamma)R_y(-\beta)R_x(-\alpha)R_x(\alpha)R_y(\beta)
$$
  
=  $R_x(\alpha)R_y(\beta)R_z(\gamma)$ .

Trzeci obrót R<sup>z</sup> (*γ*) następuje wokół osi poddanej dwóm obrotom wykonanym wcześniej. Oznaczmy symbolem " obrót wokół osi z układu obróconego dwukrotnie. Wówczas

$$
R''_z(\gamma)R'_y(\beta)R_x(\alpha) = R_x(\alpha)R_y(\beta)R_z(\gamma)R_y(-\beta)R_x(-\alpha)R_x(\alpha)R_y(\beta)
$$
  
=  $R_x(\alpha)R_y(\beta)R_z(\gamma)$ .

Zatem taki układ kątów Eulera jest równoważny reprezentacji z ustalonymi osiami uporządkowanymi odwrotnie. Z tego powodu reprezentacja przy użyciu kątów Eulera ma te same wady i zalety co reprezentacja z ustalonymi osiami.

#### **Kąt i oś obrotu**

W połowie XVII w. L.Euler udowodnił, że do dowolnego położenia kątowego można przejść z innego za pomocą jednego obrotu wokół pewnej osi. Fakt ten jest znany jako twierdzenie Eulera.

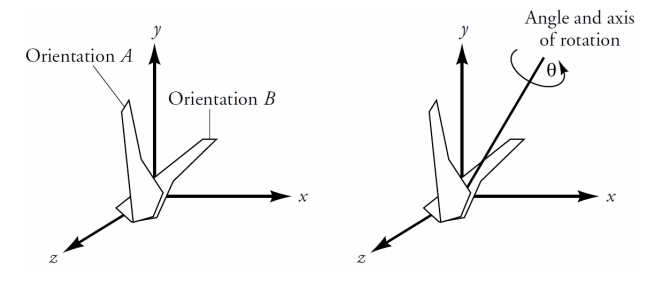

#### **Kąt i oś obrotu**

W połowie XVII w. L.Euler udowodnił, że do dowolnego położenia kątowego można przejść z innego za pomocą jednego obrotu wokół pewnej osi. Fakt ten jest znany jako twierdzenie Eulera.

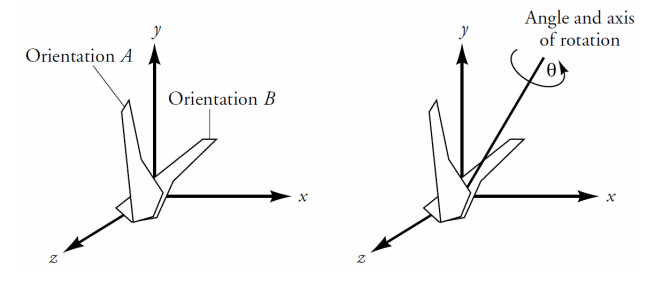

Zatem dowolne położenie kątowe może być reprezentowane za pomocą trzech liczb: dwie wyznaczają kierunek osi obrotu (np. długość i szerokość geograficzna), a trzecia określa kąt obrotu. Taka reprezentacja ma zaletę – interpolacja między położeniami kątowymi (A1*, θ*1), (A2*, θ*2) może być dokonana przez interpolację osobno osi obrotu i kąta obrotu.

$$
B = A_1 \times A_2,
$$
  
\n
$$
\phi = \arccos \frac{A_1 \cdot A_2}{\|A_1\| \|A_2\|},
$$
  
\n
$$
A_k = R_B(k\phi)A_1,
$$
  
\n
$$
\theta_k = (1 - k)\theta_1 + k\theta_2.
$$

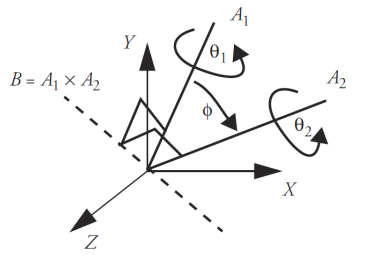

Taka reprezentacja ma zaletę – interpolacja między położeniami kątowymi  $(A_1, \theta_1)$ ,  $(A_2, \theta_2)$  może być dokonana przez interpolację osobno osi obrotu i kąta obrotu.

$$
B = A_1 \times A_2,
$$
\n
$$
\phi = \arccos \frac{A_1 \cdot A_2}{\|A_1\| \|A_2\|},
$$
\n
$$
A_k = R_B(k\phi)A_1,
$$
\n
$$
\theta_k = (1 - k)\theta_1 + k\theta_2.
$$
\n
$$
B = A_1 \times A_2
$$
\n
$$
B = A_1 \times A_2
$$
\n
$$
B = A_1 \times A_2
$$
\n
$$
B = A_1 \times A_2
$$
\n
$$
B = A_1 \times A_2
$$
\n
$$
B = A_1 \times A_2
$$
\n
$$
B = A_1 \times A_2
$$
\n
$$
B = A_1 \times A_2
$$
\n
$$
B = A_1 \times A_2
$$
\n
$$
B = A_1 \times A_2
$$
\n
$$
B = A_1 \times A_2
$$
\n
$$
B = A_1 \times A_2
$$
\n
$$
B = A_1 \times A_2
$$
\n
$$
B = A_1 \times A_2
$$
\n
$$
B = A_1 \times A_2
$$
\n
$$
B = A_1 \times A_2
$$
\n
$$
B = A_1 \times A_2
$$
\n
$$
B = A_1 \times A_2
$$
\n
$$
B = A_1 \times A_2
$$
\n
$$
B = A_1 \times A_2
$$
\n
$$
B = A_1 \times A_2
$$
\n
$$
B = A_1 \times A_2
$$
\n
$$
B = A_1 \times A_2
$$
\n
$$
B = A_1 \times A_2
$$
\n
$$
B = A_1 \times A_2
$$
\n
$$
B = A_1 \times A_2
$$
\n
$$
B = A_1 \times A_2
$$
\n
$$
B = A_1 \times A_2
$$
\n
$$
B = A_1 \times A_2
$$
\n
$$
B = A_1 \times A_2
$$
\n
$$
B = A_1 \times A_2
$$
\n
$$
B = A_1 \times A_2
$$
\n
$$
B = A_1 \times A
$$

 $\overline{A}$ .

Reprezentacja za pomocą kąta i osi obrotu nie daje możliwości łatwego składania ciągu obrotów.

#### **Kwaterniony**

W XIX w. próbowano znaleźć uogólnienie obrotu 2D danego za pomocą liczb zespolonych na przypadek 3D. 16 października 1843 roku podczas spaceru z żoną Hamilton wpadł na pomysł jak coś takiego zrobić. Swój twór Hamilton nazwał kwaternionami.

Na pamiątkę tego wydarzenia na moście Broom (Dublin) umieszczono płytę pamiątkową

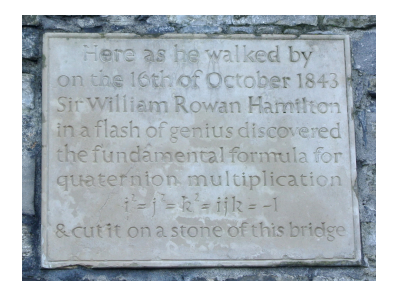

Hamilton zdefiniował kwaternion jako liczbę postaci:

$$
q = s + ia + jb + kc,
$$
  
gdzie  $s, a, b, c \in \mathbb{R}$  oraz  $i^2 = j^2 = k^2 = ijk = -1$   

$$
ij = k, \qquad jk = i \qquad ki = j,
$$

$$
ji = -k, \qquad kj = -i, \qquad ik = -j
$$

Zbiór kwaternionów oznaczamy przez H.

Kwaternion możemy zapisać w równoważnej postaci:

$$
q=[s,v],
$$

gdzie *s* ∈ ℝ, v ∈ ℝ<sup>3</sup>.

Kwaternion możemy zapisać w równoważnej postaci:

$$
q=[s,v],
$$

gdzie *s* ∈ ℝ, v ∈ ℝ<sup>3</sup>.

Jeśli dodatkowo wektor v przedstawimy jako kombinację liniową wektorów i = [1*,* 0*,* 0], j = [0*,* 1*,* 0], k = [0*,* 0*,* 1], to kwaternion możemy zapisać w postaci:

$$
q=[s,xi+yj+zk],
$$

gdzie s*,* x*,* y*,* z *∈* R.

Podstawowym działaniem na kwaternionach jakie będziemy potrzebować to mnożenie:

$$
[s_a,a][s_b,b]=[s_as_b-a\cdot b,s_ab+s_ba+a\times b]
$$

Mnożenie kwaternionów nie jest przemienne!!

Podstawowym działaniem na kwaternionach jakie będziemy potrzebować to mnożenie:

$$
[s_a,a][s_b,b]=[s_as_b-a\cdot b,s_ab+s_b a+a\times b]
$$

Mnożenie kwaternionów nie jest przemienne!!

Rozważmy dwa kwaterniony  $q_a = [2, -2i + 3j - 4k]$ ,  $q_b = [1, -2i + 5j - 6k]$ . Policzymy ich iloczyny  $q_a q_b$  oraz  $q_b q_a$ .

$$
q_a q_b = [2 \cdot 1 - (-2 \cdot (-2) + 3 \cdot 5 + (-4) \cdot (-6)), 2(-2i + 5j - 6k)+ 1(-2i + 3j - 4k) + (3 \cdot (-6) - (-4) \cdot 5)i-((-2) \cdot (-6) - (-4) \cdot (-2))] + ((-2) \cdot 5 - 3 \cdot (-2))k]= [-41, -4i + 9j - 20k]
$$

$$
q_b q_a = [1 \cdot 2 - (-2 \cdot (-2) + 5 \cdot 3 + (-6) \cdot (-4)), 1(-2i + 3j - 4k)+ 2(-2i + 5j - 6k) + (5 \cdot (-4) - (-6) \cdot 3)i-((-2) \cdot (-4) - (-6) \cdot (-2))j + ((-2) \cdot 3 - 5 \cdot (-2))k]= [-41, -8i + 17j - 12k]
$$

Mnożenie kwaternionów możemy również przedstawić w postaci macierzowej:

$$
[s_a, a][s_b, b] = \begin{bmatrix} s_a & -x_a & -y_a & -z_a \\ x_a & s_a & -z_a & y_a \\ y_a & z_a & s_a & -x_a \\ z_a & -y_a & x_a & s_a \end{bmatrix} \begin{bmatrix} s_b \\ x_b \\ y_b \\ z_b \end{bmatrix}
$$

Dodawanie/odejmowanie kwaternionów:

$$
[s_a,a] \pm [s_b,b] = [s_a \pm s_b, a \pm b]
$$

Dodawanie/odejmowanie kwaternionów:

$$
[s_a,a] \pm [s_b,b] = [s_a \pm s_b, a \pm b]
$$

Mnożenie kwaternionu przez skalar *λ ∈* R:

$$
\lambda[s,v]=[\lambda s,\lambda v]
$$

Kwaternion, dla którego  $s = 0$  nazywamy czystym kwaternionem.

Kwaternion, dla którego  $s = 0$  nazywamy czystym kwaternionem.

Ponieważ dowolny wektor v możemy przedstawić w postaci  $v = v\hat{v}$ , gdzie v = *∥*v*∥* i *∥*ˆv*∥* = 1, więc czysty kwaternion możemy przedstawić w postaci

$$
[0, v] = [0, v\hat{v}] = v[0, \hat{v}].
$$

Kwaternion, dla którego  $s = 0$  nazywamy czystym kwaternionem.

Ponieważ dowolny wektor v możemy przedstawić w postaci  $v = v\hat{v}$ , gdzie v = *∥*v*∥* i *∥*ˆv*∥* = 1, więc czysty kwaternion możemy przedstawić w postaci

$$
[0,v]=[0,v\hat{v}]=v[0,\hat{v}].
$$

Kwaternion postaci [0,  $\hat{v}$ ], gdzie  $\|\hat{v}\| = 1$  nazywamy kwaternionem jednostkowym.

Kwaternion sprzężony do kwaternionu  $q = [s, v]$ :

$$
q^{\ast}=[s,-v]
$$

Kwaternion sprzężony do kwaternionu  $q = [s, v]$ :

$$
q^{\ast}=[s,-v]
$$

Sprzężenie kwaternionu ma następujące własności:

$$
\begin{aligned}\n\blacktriangleright \quad & qq^* = q^*q, \\
\blacktriangleright \quad & (q_a q_b)^* = q_b^*q_a^*.\n\end{aligned}
$$

Kwaternion sprzężony do kwaternionu  $q = [s, v]$ :

$$
q^{\ast}=[s,-v]
$$

Sprzężenie kwaternionu ma następujące własności:

$$
\begin{aligned}\n\blacktriangleright \quad & q q^* = q^* q, \\
\blacktriangleright \quad & (q_a q_b)^* = q_b^* q_a^*.\n\end{aligned}
$$

Norma kwaternionu  $q = [s, v]$ :

$$
|q| = \sqrt{s^2 + ||v||^2}.
$$

Można pokazać, że

▶ 
$$
qq^* = |q|^2
$$
,  
\n▶  $|q_a q_b|^2 = |q_a|^2 |q_b|^2$ ,  
\n▶  $|q_a q_b| = |q_a||q_b|$ .

Można pokazać, że

▶ 
$$
qq^* = |q|^2
$$
,  
\n▶  $|q_a q_b|^2 = |q_a|^2 |q_b|^2$ ,  
\n▶  $|q_a q_b| = |q_a||q_b|$ .

Kwaternion q *′* nazywamy znormalizowanym, gdy

$$
q'=\frac{q}{|q|}
$$

Można pokazać, że

▶ 
$$
qq^* = |q|^2
$$
,  
\n▶  $|q_a q_b|^2 = |q_a|^2 |q_b|^2$ ,  
\n▶  $|q_a q_b| = |q_a||q_b|$ .

Kwaternion q *′* nazywamy znormalizowanym, gdy

$$
q'=\frac{q}{|q|}
$$

Kwaternion odwrotny do q:

$$
q^{-1}=\frac{q^*}{|q|^2}
$$

Można pokazać, że:

$$
(q_a q_b)^{-1} = q_b^{-1} q_a^{-1}
$$

Weźmy kwaternion q postaci:

$$
q = [\cos \frac{1}{2}\theta, \sin \frac{1}{2}\theta \hat{\mathsf{v}}],
$$

gdzie  $\|\hat{\mathbf{v}}\| = 1$  oraz czysty kwaternion p przechowujący wektor p, tzn.

$$
\rho=[0,\mathsf{p}].
$$

Weźmy kwaternion q postaci:

$$
q = [\cos \frac{1}{2}\theta, \sin \frac{1}{2}\theta \hat{\mathsf{v}}],
$$

gdzie  $\|\hat{\mathbf{v}}\| = 1$  oraz czysty kwaternion p przechowujący wektor p, tzn.

$$
\rho=[0,\mathsf{p}].
$$

Jeśli policzymy

$$
qpq^{-1},
$$

to okazuje się, że otrzymujemy czysty kwaternion przechowujący wektor p obrócony wokół osi ν̂ o kąt θ.

Weźmy kwaternion q postaci:

$$
q = [\cos \frac{1}{2}\theta, \sin \frac{1}{2}\theta \hat{\mathsf{v}}],
$$

gdzie  $\|\hat{\mathbf{v}}\| = 1$  oraz czysty kwaternion p przechowujący wektor p, tzn.

$$
\rho=[0,\mathsf{p}].
$$

Jeśli policzymy

$$
qpq^{-1},
$$

to okazuje się, że otrzymujemy czysty kwaternion przechowujący wektor p obrócony wokół osi ν o kąt θ. Kwaternion q *<sup>−</sup>*1pq dokonuje obrotu w odwrotną stronę, tzn. o kąt *−θ*.

Niech 
$$
q = [s, v] = [s, xi + yj + zk]
$$
 i  $|q| = 1$  oraz  
\n $p = [0, p] = [0, xpi + ypi + z_pk]$ .  
\nKwaternion  $qpq^{-1}$  można zapisać w postaci macierzowej:

$$
qpq^{-1} = \begin{bmatrix} 1 & 0 & 0 & 0 \ 0 & 1 - 2(y^2 + z^2) & 2(xy - sz) & 2(xz + sy) \ 0 & 2(xy + sz) & 1 - 2(x^2 + z^2) & 2(yz - sx) \ 0 & 2(xz - sy) & 2(yz + sx) & 1 - 2(x^2 + y^2) \end{bmatrix} \begin{bmatrix} 0 \ x_p \ y_p \ z_p \end{bmatrix}
$$

Niech 
$$
q = [s, v] = [s, xi + yj + zk]
$$
 i  $|q| = 1$  oraz  
\n $p = [0, p] = [0, xpi + ypi + z_pk].$   
\nKwaternion  $qpq^{-1}$  można zapisać w postaci macierzowej:

$$
qpq^{-1} = \begin{bmatrix} 1 & 0 & 0 & 0 \ 0 & 1 - 2(y^2 + z^2) & 2(xy - sz) & 2(xz + sy) \ 0 & 2(xy + sz) & 1 - 2(x^2 + z^2) & 2(yz - sx) \ 0 & 2(xz - sy) & 2(yz + sx) & 1 - 2(x^2 + y^2) \end{bmatrix} \begin{bmatrix} 0 \ x_p \ y_p \ z_p \end{bmatrix}
$$

Macierz

$$
\begin{bmatrix} 1 - 2(y^2 + z^2) & 2(xy - sz) & 2(xz + sy) \\ 2(xy + sz) & 1 - 2(x^2 + z^2) & 2(yz - sx) \\ 2(xz - sy) & 2(yz + sx) & 1 - 2(x^2 + y^2) \end{bmatrix}
$$

reprezentuje macierz obrotu.

Załóżmy, że chcemy dokonać dwóch obrotów po sobie, które są reprezentowane przez kwaterniony  $q_1$  i  $q_2$ .

Załóżmy, że chcemy dokonać dwóch obrotów po sobie, które są reprezentowane przez kwaterniony  $q_1$  i  $q_2$ .

Kuszącym jest przekonwertowanie kwaternionów na macierze i wymnożenie ich. Nie jest to najbardziej efektywny sposób łączenia rotacji. Najlepszym sposobem jest łączenie ich jako kwaterniony i późniejsza konwersja otrzymanego kwaternionu na macierz.

Załóżmy, że chcemy dokonać dwóch obrotów po sobie, które są reprezentowane przez kwaterniony  $q_1$  i  $q_2$ .

Kuszącym jest przekonwertowanie kwaternionów na macierze i wymnożenie ich. Nie jest to najbardziej efektywny sposób łączenia rotacji. Najlepszym sposobem jest łączenie ich jako kwaterniony i późniejsza konwersja otrzymanego kwaternionu na macierz.

Najpierw dokonujemy obrotu używając  $q_1$ :

$$
q_1pq_1^{-1},\\
$$

a następnie obrotu używając  $q_2$ :

*q*<sub>2</sub>(*q*<sub>1</sub>*pq*<sub>1</sub><sup>−1</sup>)*q*<sub>2</sub><sup>−1</sup>.

Co możemy zapisać następująco:

(q2q1)p(q2q1) *−*1